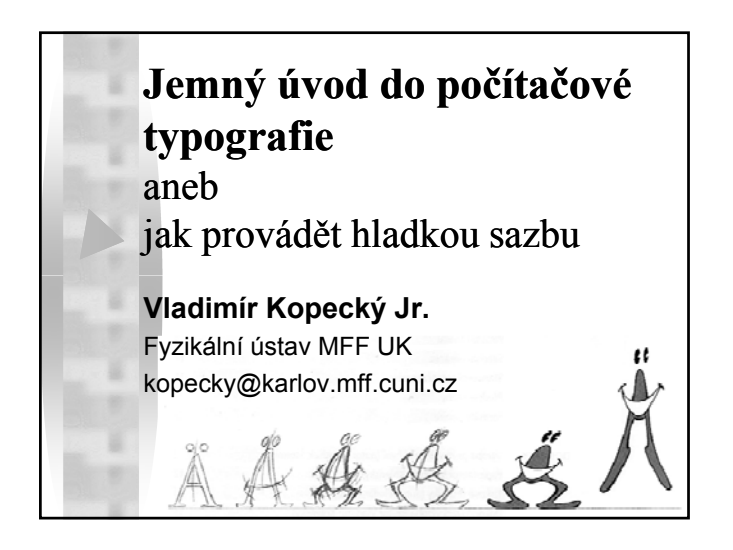

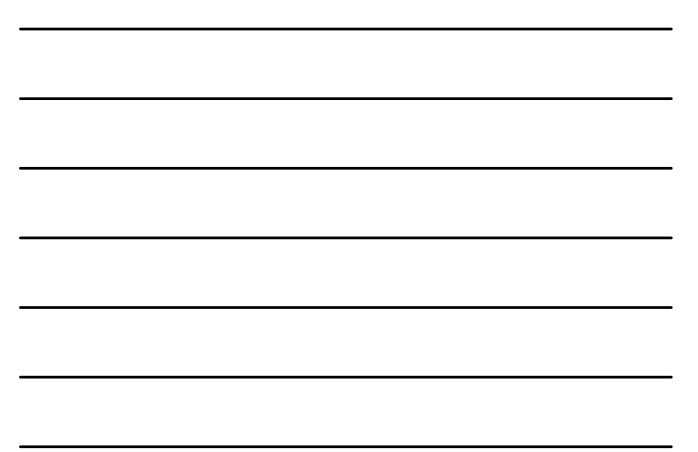

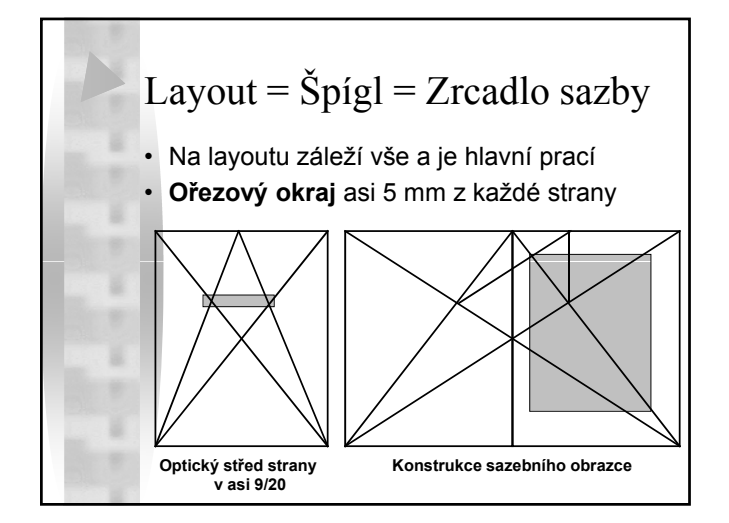

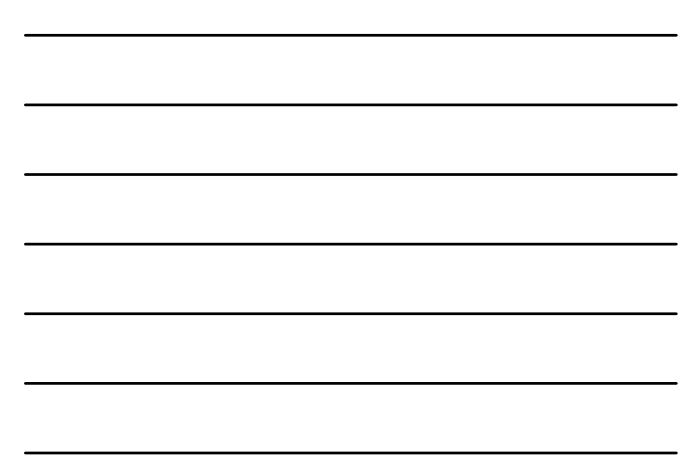

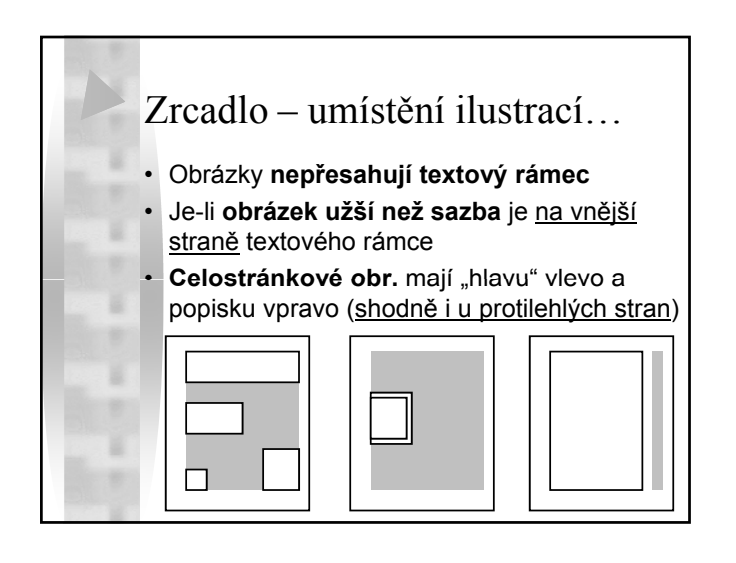

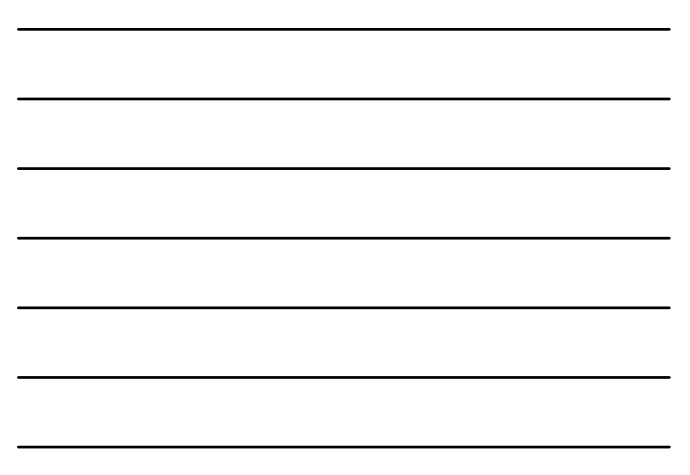

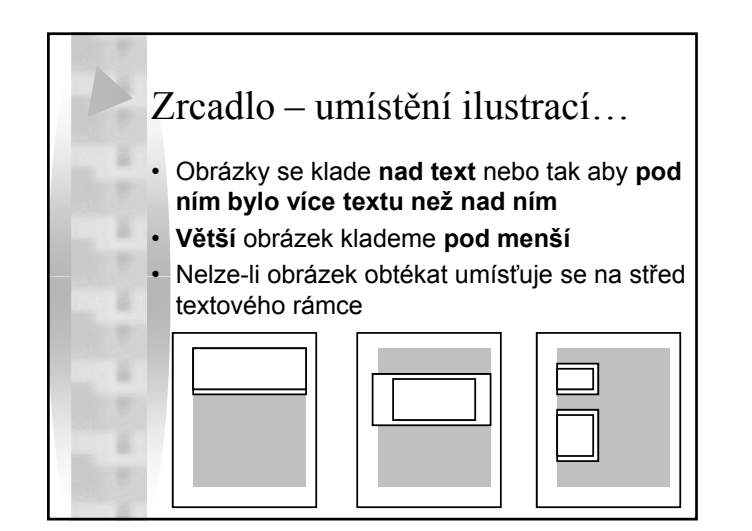

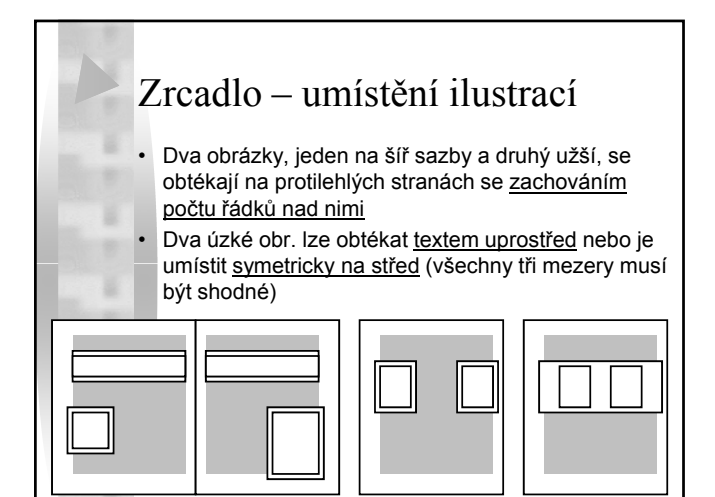

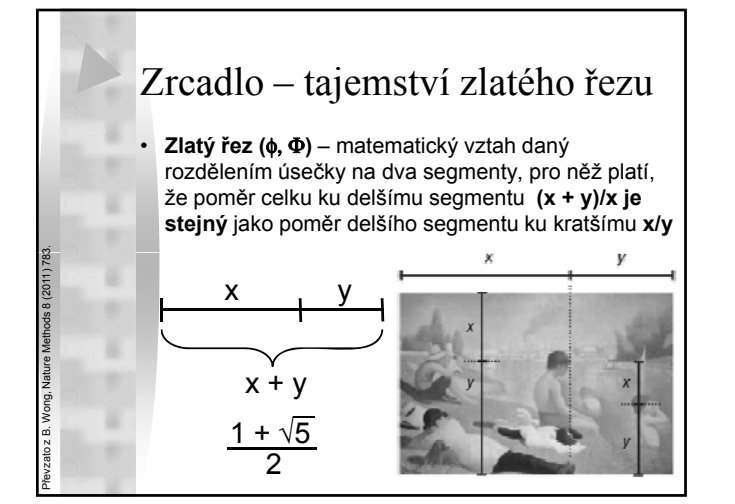

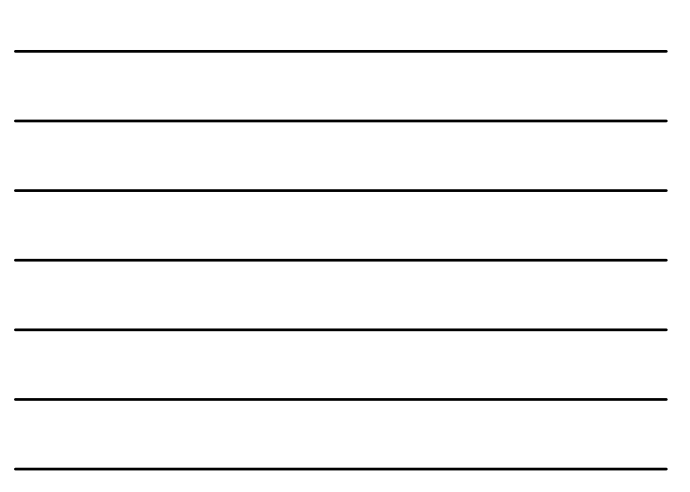

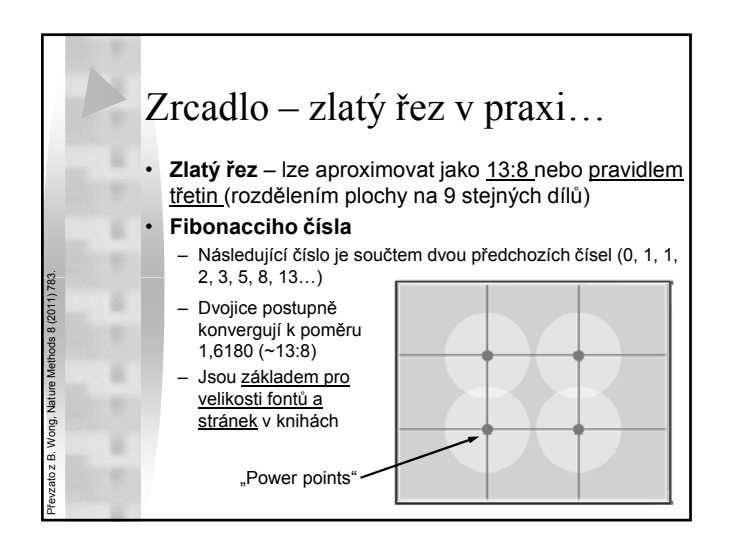

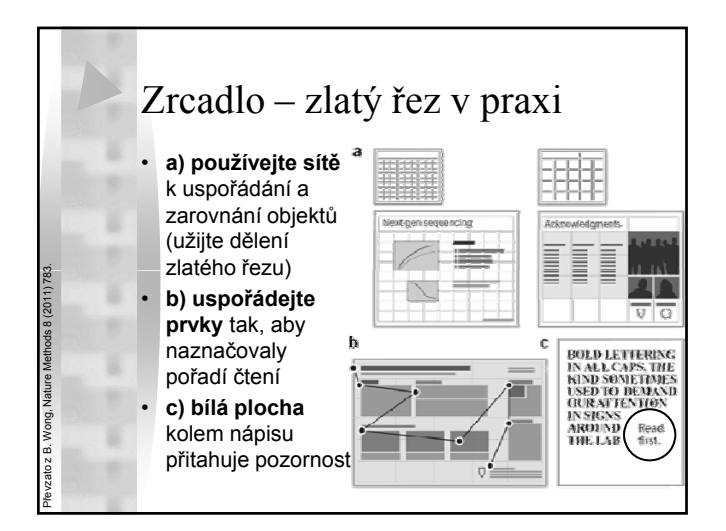

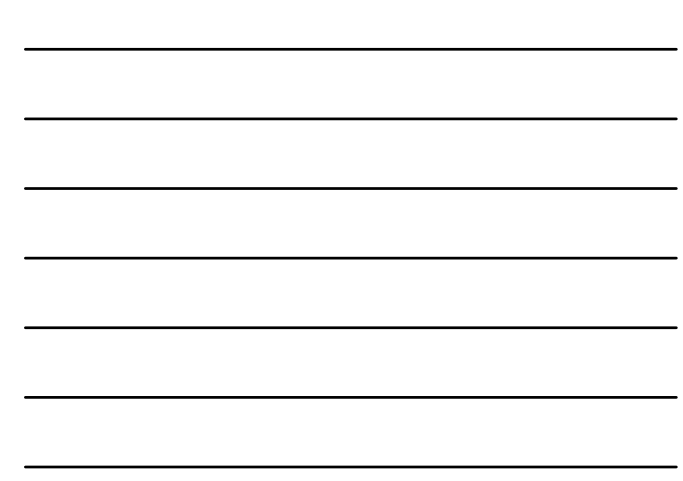

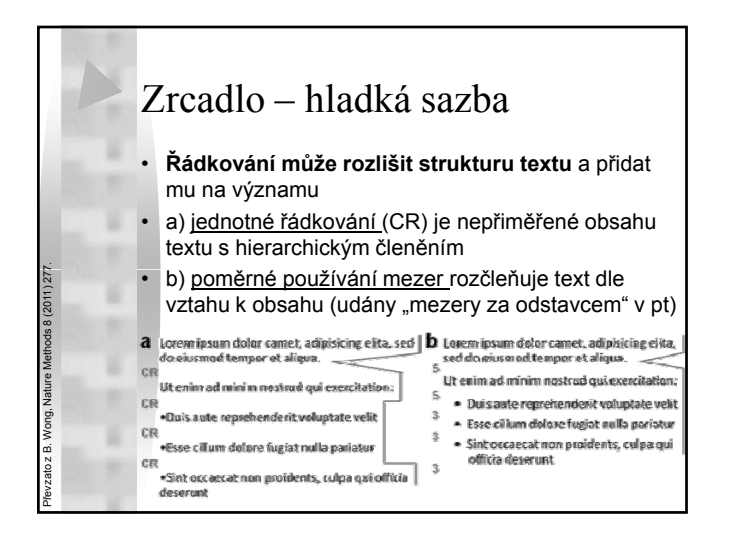

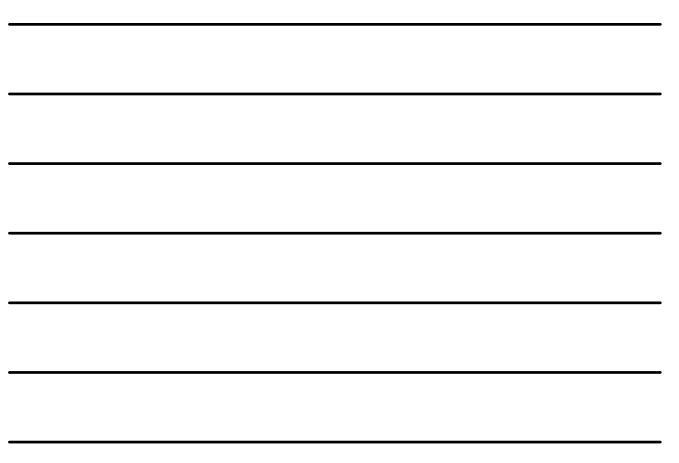

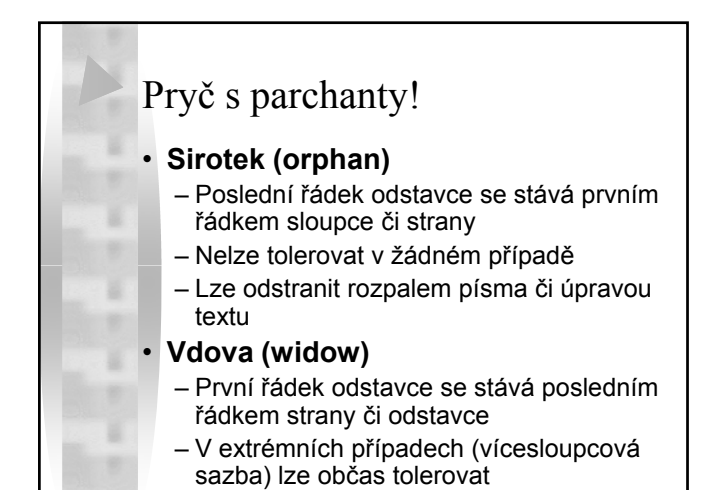

- Aby vám netekly řeky…
- Zabarvení sazby ur čuje typ písma, duktus, výška, proklad, po čet sloupc ů a ší řka sazby • **Sv ětlé plochy ( řeky) tok textu narušují!**

Zabarvení sazby je pom ěr potišt ěné a nepotišt ěné stránky. Vliv na toto zabarvení má v první řad ě použité písmo. Jeho duktus, šířka písmových<br>znaků, a poměr střední výšky písma<br>vůči jeho celkové výšce. Voto jsou<br>parametry, které nemůžeme měnit (nebo bychom měnit/neměli).<br>Dalším činitelem ovlivňujícím<br>zabarvení je počet sloupců a šířka (nebo<sub>y</sub><br>Dalším<br>zabarven sazby.

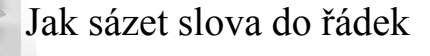

- Není dovoleno ponechat **jednopísmenná slova na konci řádk ů**
	- Odstranitelné **ned ělitelnou mezerou**
	- V anglické typografii je toto povoleno
	- **Výjimkou je písmeno A**, p řípadn ě je omluvou řádek kratší 30 písmen (obecn ě úzká vícesloupcová sazba)
- **Řádek m ůže být narušen max. 3×** na konci řádku (nap ř. d ělením slov, interpunkcí) – jde p ředevším o estetické pravidlo

# Jak správn ě d ělit slova

#### • **Slova se d ělit smí**

- U řádk ů do 30 písmen je každé pravopisn ě správné d ělení dovoleno (v angli čtin ě mezi dv ěma shodnými písmeny, sic!)
- P řejdou-li na další řádek **2 písmena a interpunk ční znaménko**

#### • **Slova se d ělit nesm í**

- Z ůstává-li na **konci řádku jedno písmeno**
- P řenesou-li se pouze **dv ě písmena na následující řádek**
- Vzniká-li d ělením **nevhodné slovo** (vulgarizmus)
- Nelze odd ělit **titul od jména osoby** – Nelze odd ělit **číslovky od jednotek**

– Nelze d ělit **datum v číslicové podob ě** – Není možné jakkoli d ělit **zkratky**

– Nelze odd ělit **jednopísmennou zkratku jména od p říjmení**

# Jak správn ě sázet znaménka…

- **Te čka (period), čárka (comma)**
	- Sazba t ěsn ě za slovo
	- Následující slovo odd ěleno mezerou
- Následuje-li další interpunk ční znaménko, sází
- se bez mezery • **Dvojte čka: (colon), st ředník; (semicolon),**

#### **otazník? (question mark), vyk ř i čník! (exclamation point)**

- Sazba bez mezer (ve standardních textových editorech)
- Profesionálové odd ělují vlasovou mezerou či p římo nálitkem

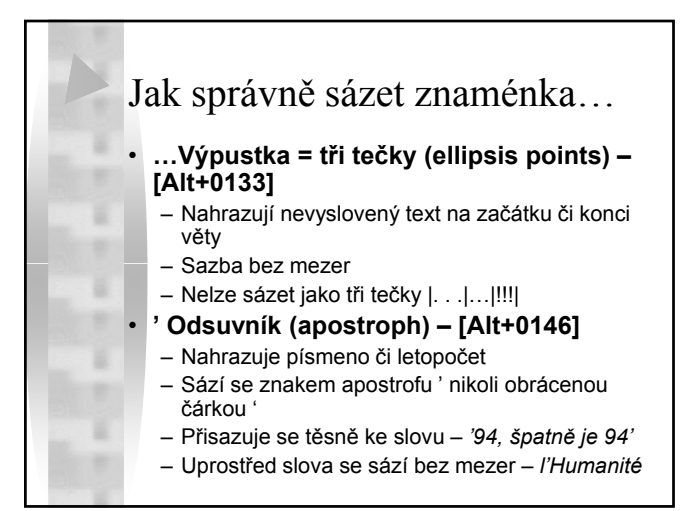

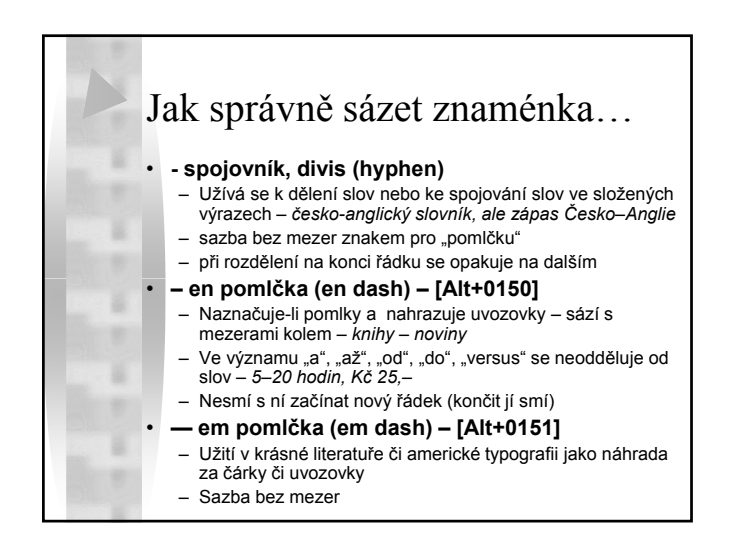

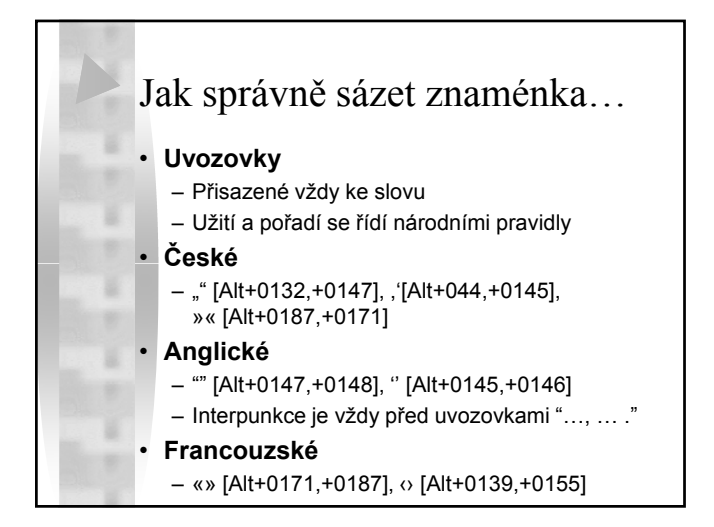

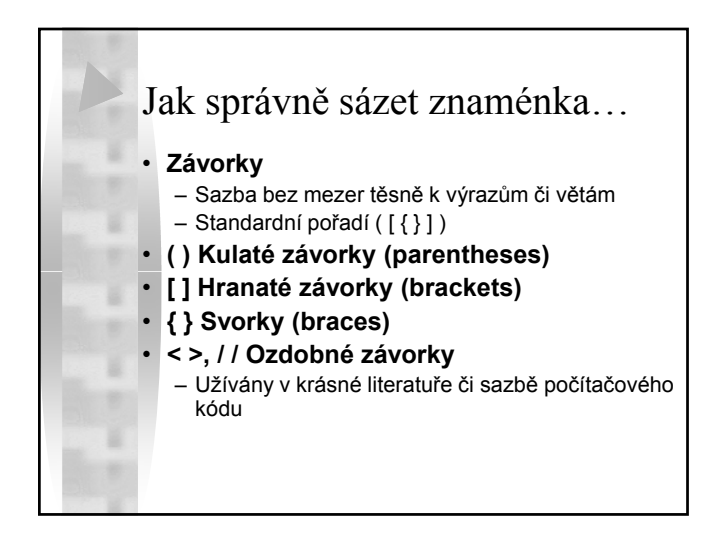

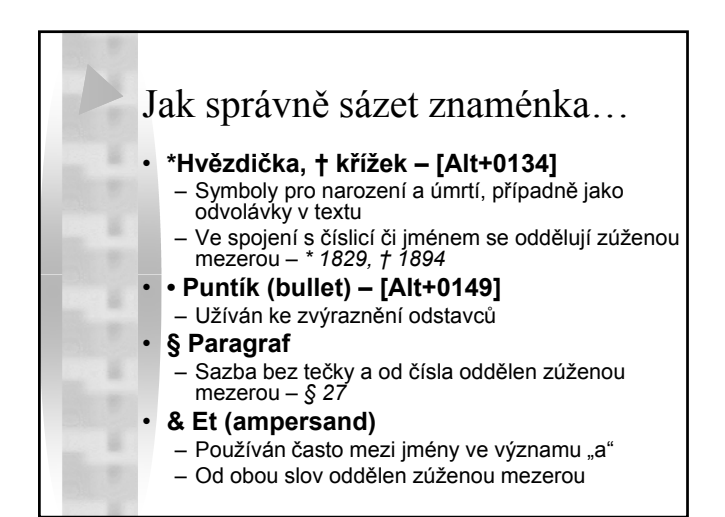

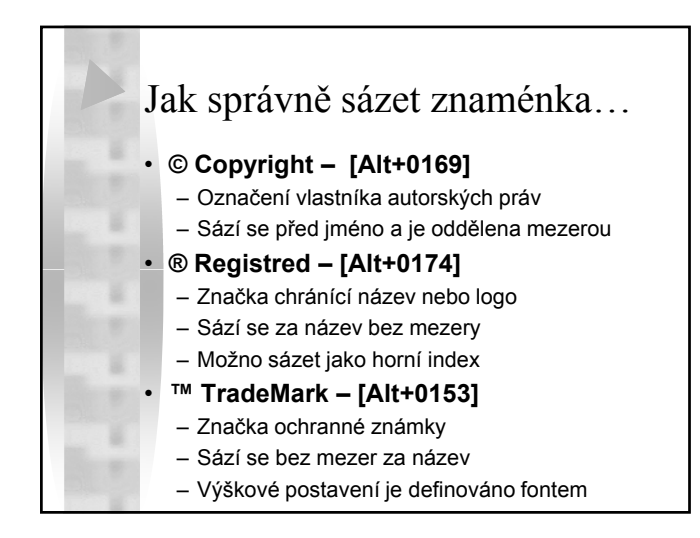

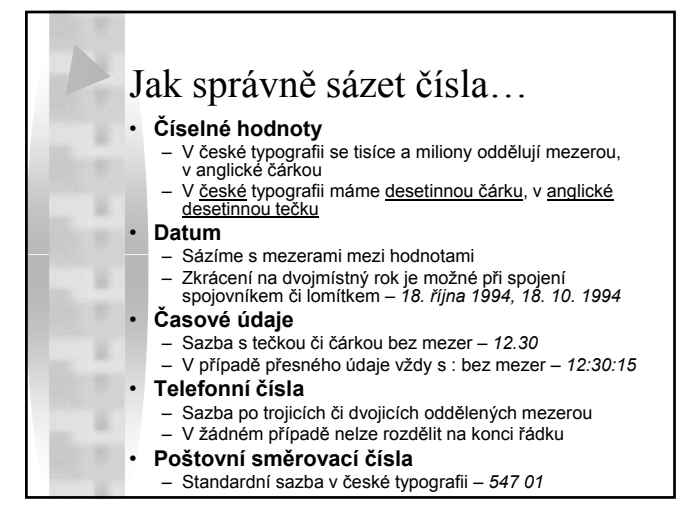

#### Matematická sazba…

#### • **Jednoznačně formálně správný zápis**

- Porušení pravidla vede k zmatení předávané informace (např. *dx/dt* neznamená derivaci *x* podle *t*, ale *d* kurzivou je veličina, čili může být ve zlomku vykráceno!)
- **Zápis by měl být jednotný a přehledný** – Usnadňuje čtenáři orientaci v textu
- **Sazba by mela působit dobrým grafickým dojmem a respektovat pravidla vydavatele**

# Matematická sazba…

- **Pozor na záměnu číslic za písmena!** Výborná jsou serifová písma. Existují i speciální fontové sady, např. Lucida Math, Universal Mathematical Pi, Symbol etc.
- **Vzorce se nejlépe sázejí ve specializovaných programech**

# $1234567890$ 1234567890

### Matematická sazba – číslice

- Číslice se zpravidla **oddělují ve skupinách po třech** od desetinné čárky (41 568,323 858) v anglických textech někdy desetinou čárkou (41,568.323)
- **Jednoduché číslovky se píší slovy**
- K číslovkám se **nepřipojují pádové koncovky**
	- špatně: po dobu 10ti minut
	- správně: 1,5krát, 10metrový
- **109 = miliarda v Evropě, bilion v USA, zatímco v Evropě bilion = 1012**
	- ppm = parts per million =  $10^{-6}$
	- ppb = parts per billion =  $10^{-9}$

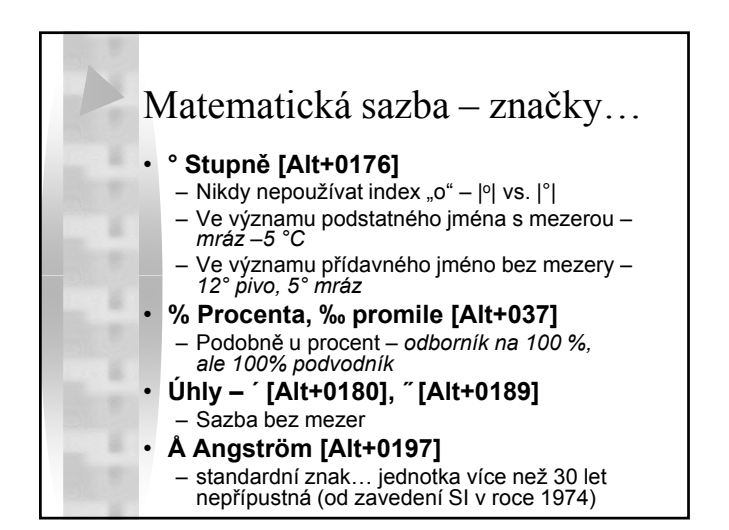

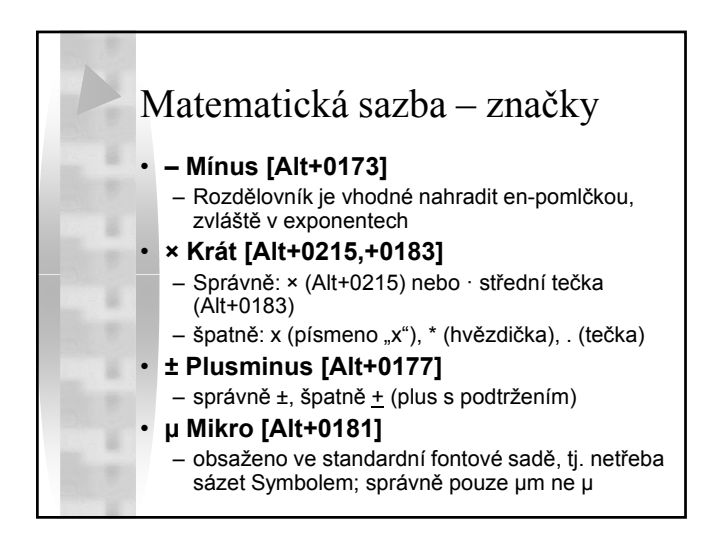

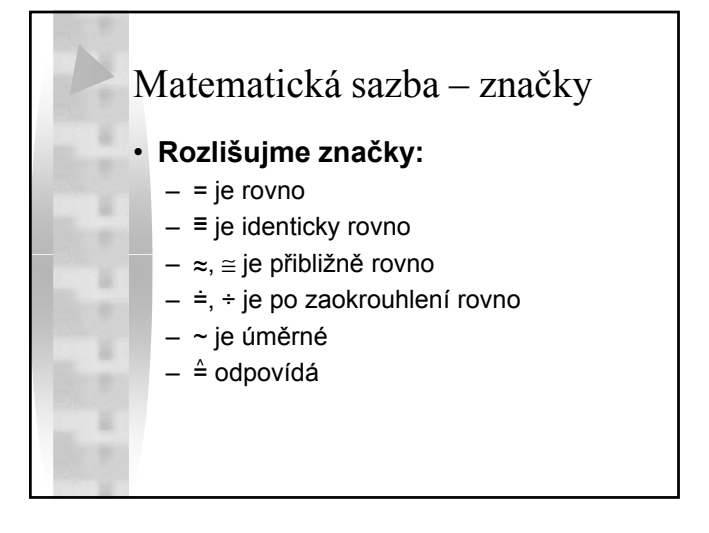

# Matematická sazba – jednotky

- **Zkratky jednotek jsou pevně určené**, nelze je tedy libovoln ě zkracovat
	- Jednotka času je sekunda " **s**"(p řípadn ě odvozené jednotky "min" a "h") – **nikoli "sec." nebo "sek**"
- **Ná b ý h j d t k íší lý Názvy obecných jednotek se píší s malým písmenem, odvozených od vlastních jmen s velkým písmenem**
- Vedlejší jednotkou objemu je litr "l", ale alternativně "L", sic!
- **Zkratky jednotek se píší zásadn ě stojat ě**, nehled ě na to, jakým písmem je práv ě sázen ostatní text

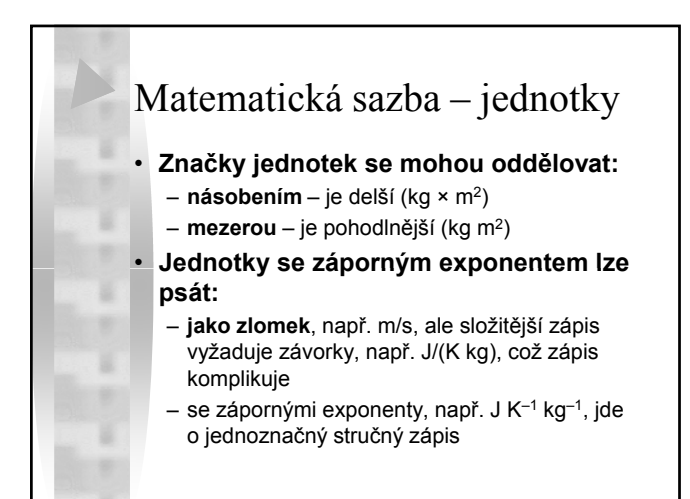

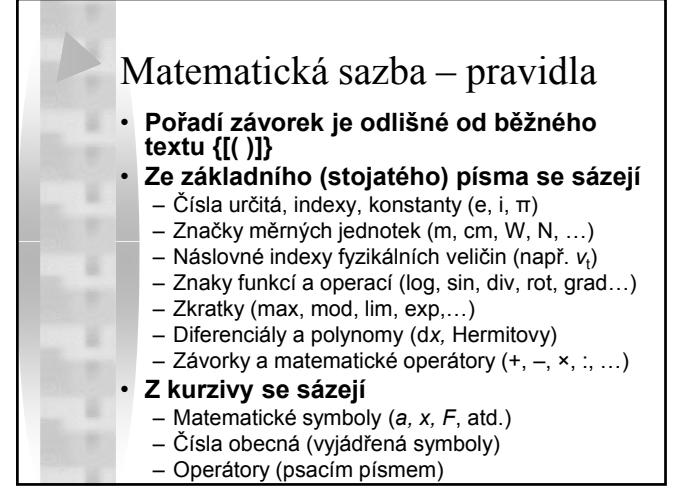

# Matematická sazba – pravidla

• P ři zalomení řádku (nejlépe v míst ě rovnítka) se znak opakuje na novém řádku

#### • **Mezera (1/4 em) se sází**

- Kolem znak ů operátor ů – Kolem funkcí, zlomk ů, diferenciál ů
- Za sumou a faktoriálem
- P řed odmocnítkem

#### • **Mezera se nesází**

- Mezi číslicí a písmenným symbolem, tj. 19 *y*, ale opa č n ě se vkládá násobení *y* · 1,4
- U koeficient ů, symbol ů, základu logaritm ů
- V exponentech a indexech

#### Chemické názvy a vzorce… • **Stojatě se sází** – Vzorce chemických sloučenin (H<sub>2</sub>O, databázov ě možno H(2)O ) – Zna čky chemických prvk ů (H, Cu, Na, Cl, Es) – Symboly částic (proton p, elektron e)  $-$  Symboly hladin a slupek (K, L,  $\pi$ ) – P ředpony (bis-, tris-, cyklo-, iso-) • **Kurzivou se píší** – Lokanty (*o-*, *m-*, *p-*, *N-* , *O-*, *S-* ) – Ozna čení polohy substituent ů (*sek-*, *terc-* ) – Stereodeskriptory (*cis* , *trans* , *meso* , *E* , *Z* , *R* , *S* , *P* , *M* )

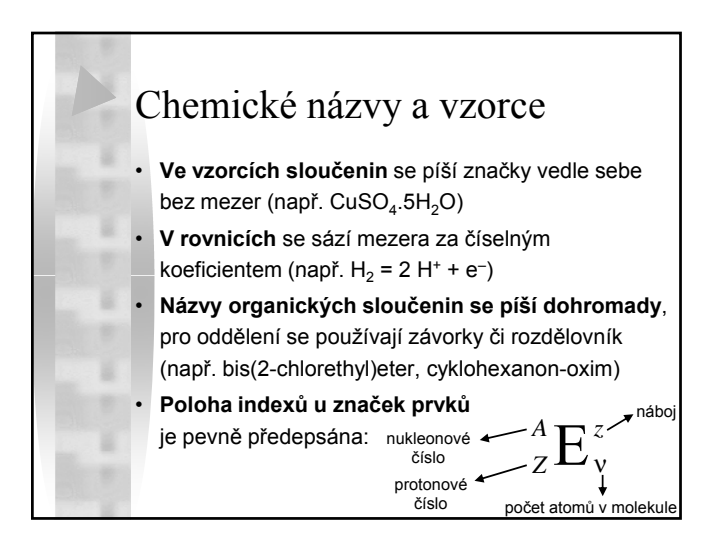

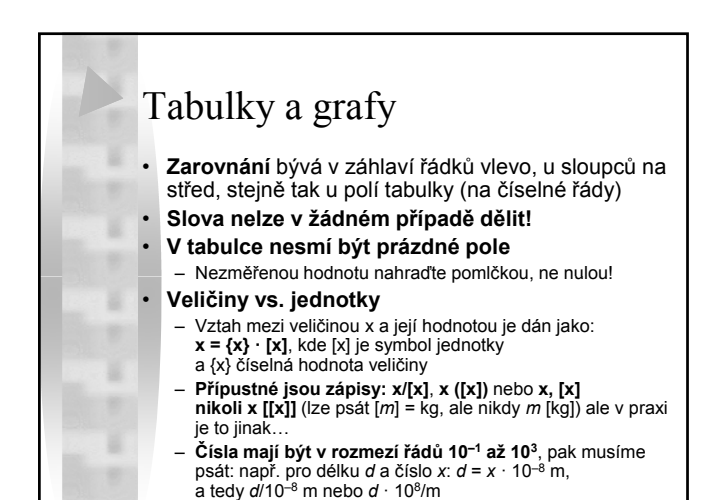

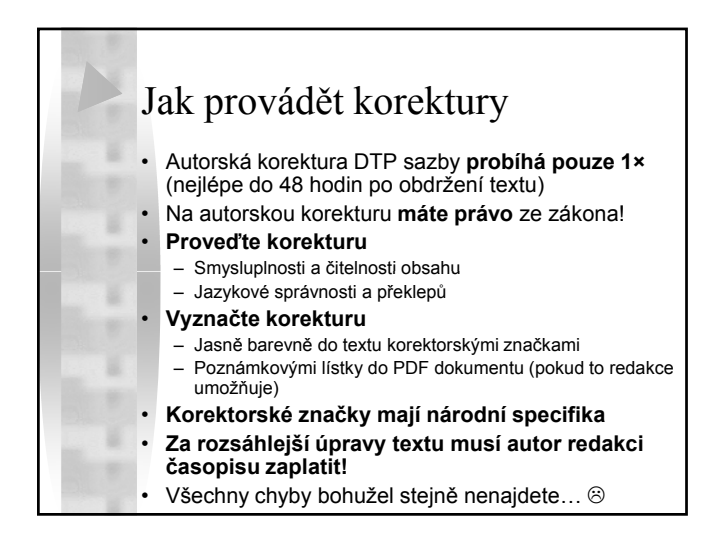

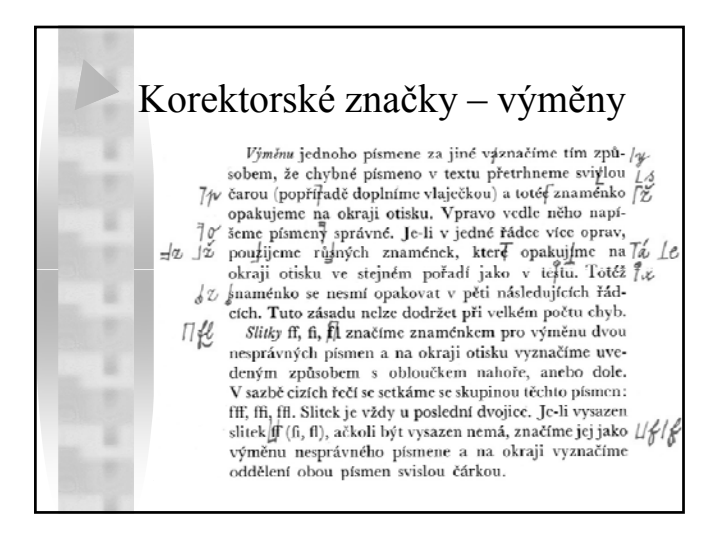

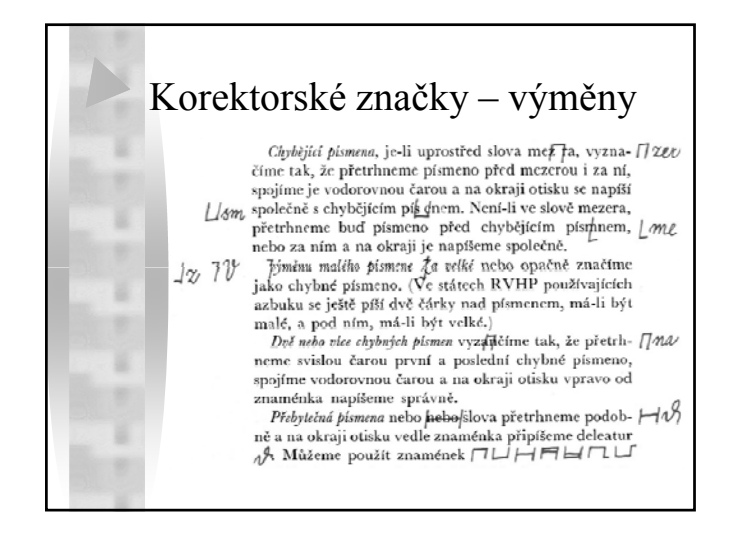

## Korektorské značky – výměny

Celý odstavec nebo více chybných řádek přetrhneme obálkovitě a na okraji otisku připíšeme znaménko deleatur.<br>(Ve státech RVHP píšících azbukou se používá Q, aby nedošlo k záměně znaménka deleatur s a.) nedošlo k záměně znaménka deleatur s x.)<br>Přebyteřná písmena nebo slova přetrhneme podobně<br>a na okraji otisku vedle znaménka připíšeme znaménko na okrají otisku vedle znaménka připíšeme znaménko ⊠∿ deleatur (). Celý odstavec nebo-více chybných řádek přetrhneme obálkovitě a

Chybí-li slovo nebo několik použijeme některých zna-VALOV mének pro vsuvku. Na okraji otisku vpravo od znaménka napíšeme chybějící slovo nebo několik slov. (Platí  $t\bar{e}\bar{z}$ pro chybějící interpunkci.) Chybí-li věta nebo celý odstavec, nevypisujeme text. Na otisku uvedeme však stránku rukopisu. (Např. Viz $rkp$ . 24.) Chybějící text označíme v rukopise nejlépe barevnou tužkou. [Další znaménka  $\#\wedge \# \vee \vee \neq \neq$ ]

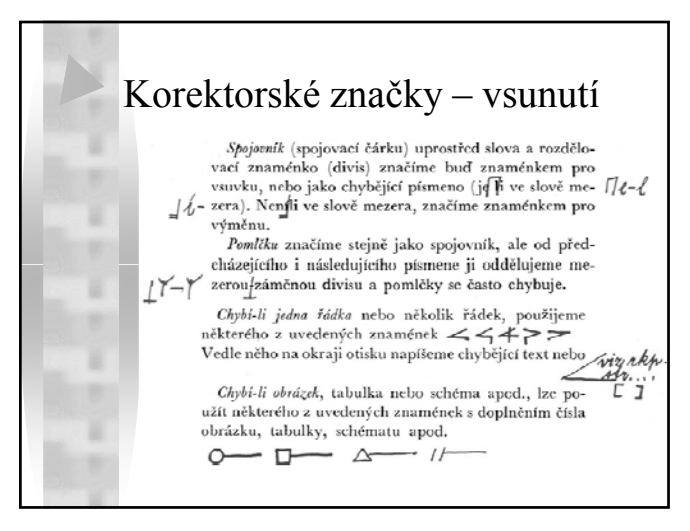

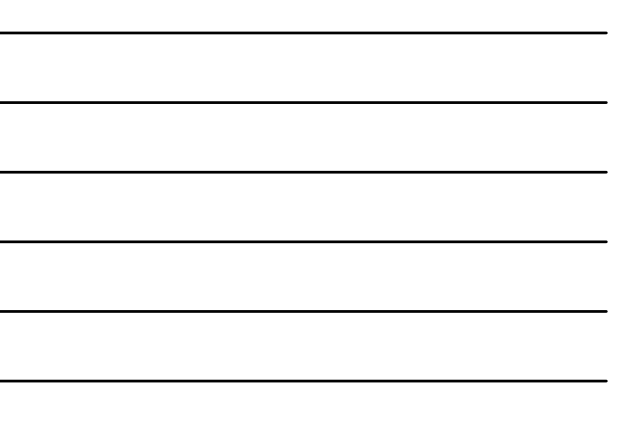

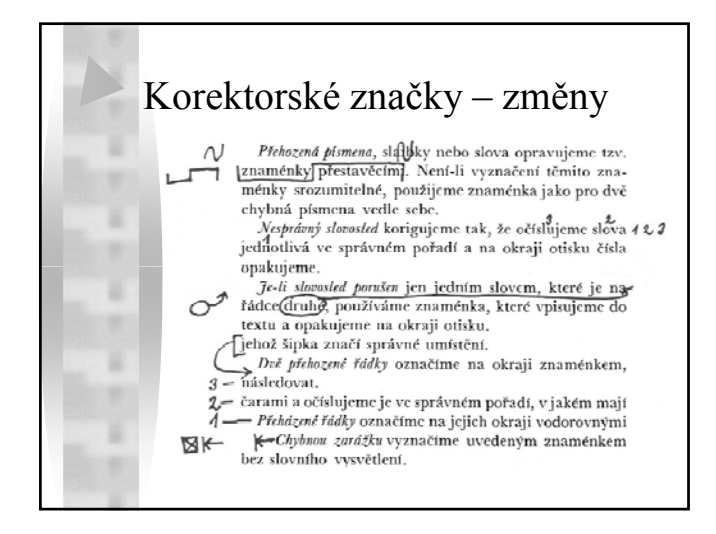

#### Korektorské značky – změny

Zapomenutou zarážku nebo posunutí textu vpravo nebo<br>Tvlevo opravímc znaménkem, jehož kolmé čáry značí vievo opravime znamenkem, jehoz kolme cary zna<br>kam má být vyčnívající část řádky posunuta.<br>Posunutí řádky nahorul nebo dolů, naznačíme znaménkem, jehož vodorovné čáry určují, jak se má text posunout.

눠

Exponenty a indexy vyznačíme následujícími znaménky: exponent prvního stupně $V$ ; index prvního stupně $\wedge$ ;<br>exponent druhého stupně $\Psi$ ; index druhého stupně $\blacklozenge$ 

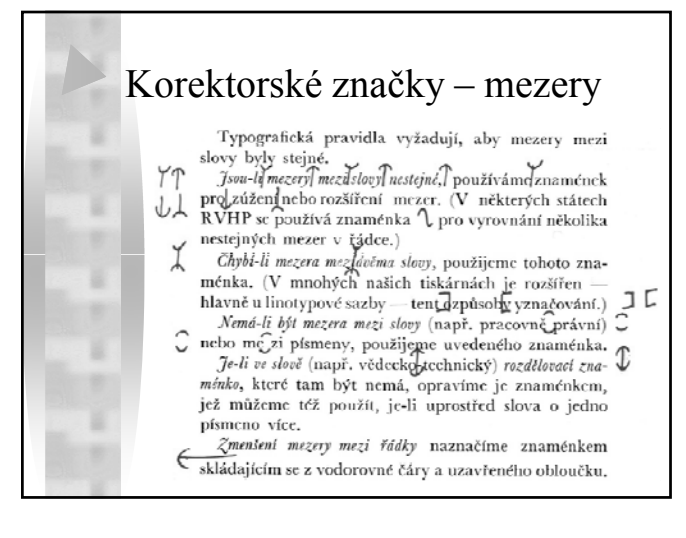

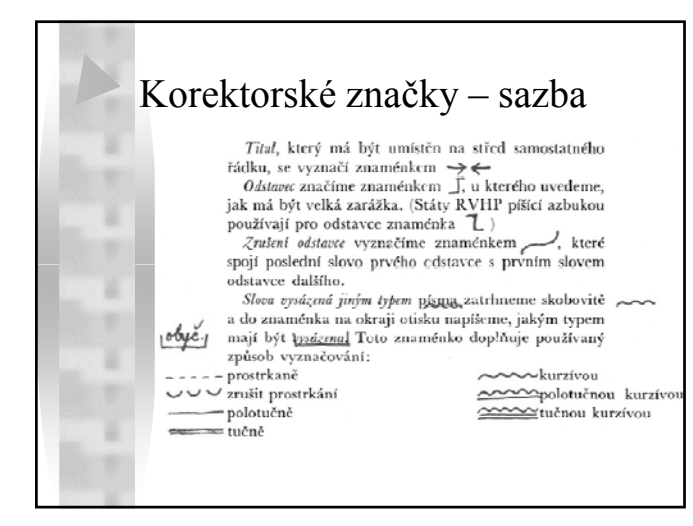

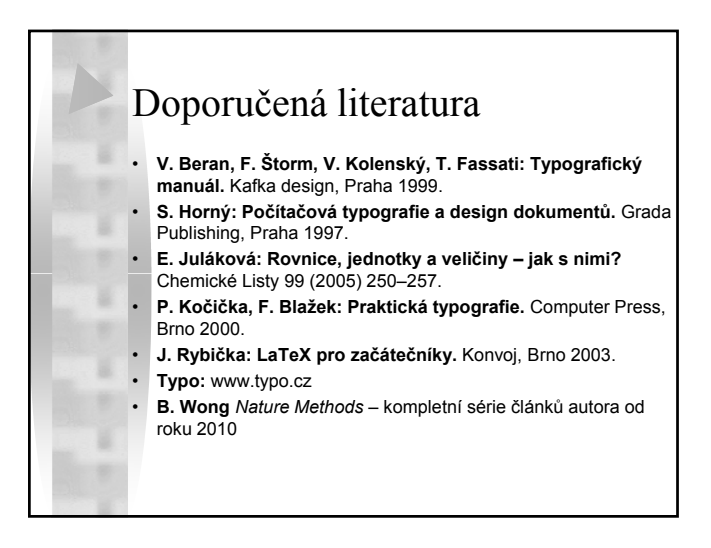